# **BİLGİSAYAR DESTEKLİ AS-532 COUGAR HELİKOPTERİ PERFORMANS PLANLAMASI**

## **Hv.Plt.Yzb. Serkan COŞAR\***

Hava Harp Okulu HUTEN Md.lüğü Yeşilyurt/İSTANBUL serkancosar1130@gmail.com

## **Doç.Dr.Hv.Müh.Yb. A. HACIOĞLU**

Hava Harp Okulu Dekanlığı Yeşilyurt/İSTANBUL hacioglu@hho.edu.tr

*Geliş Tarihi: 25 Ağustos 2009, Kabul Tarihi: 27 Temmuz 2011* 

#### *ÖZET*

*Bu çalışmada AS-532 Cougar helikopteri performans planlama işlemleri için bir yazılım geliştirilmiştir. AS-532 helikopteri el kitabında verilen performans planlama grafiklerindeki eğriler için Bölünmüş Farklar Yöntemiyle yüksek mertebeden polinom yaklaşımları yapılarak performans hesaplarının bilgisayar ortamında yapılması sağlanmıştır. Geliştirilen yazılım, el yordamıyla yapılan hesaplardaki hassasiyet düşüklüğünü azaltmanın yanında işlemlerin çok kısa zamanda tamamlanmasına da imkân sağlamıştır. Yazılımın ve kullanılan yöntemin etkinliği uygulama sonuçları ile gösterilmiştir.* 

*Anahtar Kelimeler: Performans Planlama, AS-532 Cougar Helikopteri, Polinom Yaklaşımı.* 

## *COMPUTER AIDED PERFORMANCE PLANNING FOR AS-532 COUGAR HELICOPTER*

#### *ABSTRACT*

*In this study, a computer code is developed to make performance planning of a helicopter automatically. With the purpose of elimination of some existing difficulties encountered from manual performance planning, the code based on curve fitting method is applied to the performance planning charts of AS-532 Cougar helicopter. In the computer code, association between curves and lines depending on the values determined for entry data value is performed by using Matlab GUI interface. For some flight conditions, performance planning card is prepared by using the code. This card is compared with the one obtained manually. All result reflects the effectiveness of the computer applications.* 

*Keywords: Performance Planning, AS-532 Cougar Helicopter, Curve Fitting.*

## **1. GİRİŞ**

Hava araçlarının performans planlaması ve uçuş dinamiği ile ilgili çalışmalar [1–2] Havacılık Mühendisliğinin önemli bir kısmını oluşturmaktadır. Bu kapsamdaki araştırmalar için helikopterler, dinamik karakteristiklerinin karmaşıklığı nedeniyle ideal hava araçlarıdır [3–5]. Başarılı ve verimli bir uçuş gerçekleştirebilmek için iyi bir uçuş planlaması gereklidir. Uçuş performansının planlanması [6], iyi bir görev planlamasının kritik bir adımını oluşturmaktadır.

Helikopter uçuş görevlerindeki çeşitlilik, performans değerlendirmesinde de farklılığı beraberinde getirmektedir. Performans değerlendirmesinde kimi görevler için maksimum havada kalış zamanı değerlendirme kriteri iken, kimi görevlerde maksimum yolcunun alınabilmesi ya da yüksek irtifa performansı değerlendirme kriteri olabilir. Performans planlamasının yapılması özellikle değişen ortamlara göre performans değişiminin çok yüksek olduğu helikopterlerde çok önemlidir. Uçak tasarım ve üretim aşamalarında belirlenen gerçek performans değerlerine bağlı olarak üretici firmalar tarafından kullanıcılar için performans grafikleri oluşturulur. Performans planlamaları bu grafiklerine bağlı olarak yapılır. Helikopterin farklı görevlerdeki performansı ve bu performansının görevlere etkisi değerlendirilir. Bu değerlendirmeye bağlı olarak helikopter üzerinde uçuş öncesi ayarlar yapılır.

Performans planlaması geniş bir çalışma işlevini içermektedir. İçeriğine bakıldığında ana değerler olarak belirlenen performans değerleri, tek motorlu helikopterlerde, mevcut yapılandırma ile iniş kalkış

<sup>\*</sup> Sorumlu Yazar

yapabileceği, alçak ve yüksek havırda (havada sabit durma) durabileceği irtifaları belirtirken, helikopterin mevcut çift motor şartlarında, uçuşun herhangi bir safhasında motorlarından herhangi bir tanesinin kaybedilmesi sonucunda kalan motor ile performansın değerlendirilmesini de içerecek şekilde hazırlanmıştır. Bu değerlendirme tek motorlu helikopterlerde ise mevcut yapılandırma ile yapabileceklerinin değerlendirilmesi şeklindedir. Performansın belirlenebilmesi için hazırlanmış olan bu grafikler helikopter yapılandırmasına bağlı olarak küçük değişiklikler gösterebilirken, helikopterden farklı diğer hava araçları için de ayrı ayrı şekillenmiş olarak mevcuttur. Helikopterlerde yukarıda bahsettiğimiz ana tema üzerindeki performans değerlerini içerirken sabit kanatlı uçaklarda bu durum kalkış rulesi esnasında meydana gelebilecek herhangi bir emercensi (acil) durumundaki durma mesafesini içerecek şekilde olabilir. Bütün bu değerlendirmeler performansa bağlı olması sebebiyle aynı amaca yöneliktir. Sonuç olarak performans değerlendirmesi pilotlar için büyük önem arz etmektedir ve olası muhtemel acil durumlar için planlamaların önceden yapılması gerekmektedir.

Bütün helikopter uçuş kitaplarında performans planlama için ayrı bölümler oluşturulmuş ve bu bölümlerde performans değerlendirilmesinin yapılabilmesi için performans grafik setleri verilmiştir. Helikopter kullanıcıları tarafından performans planlama esnasında bu grafik setlerinin kullanımında bazı zorluklarla karşı karşıya kalınmıştır. Bu grafiklerin çözümlenmesi, yorumlanması ve değişen durumlara karşın tekrar çözümlenmenin yapılması esnasında oluşan zaman kaybı ve işlemlerin el yordamıyla yapılması nedeniyle doğru değerin elde edilmesindeki düşük hassasiyeti bu zorluklardan sayabiliriz. Bu zorlukları gidermek amacıyla, geçmiş zaman içerisinde uçmuş ve halen uçmakta olan bazı helikopter tiplerinde Smith ve Lewis [7], Eli [8], Kobus ve Woods [9] ve Arents [10] tarafından bilgisayar programları oluşturularak, performans planlamasının bilgisayar ortamında yapılmasını sağlayan imkânlar kullanıma sunulmuştur. Bu programlar çoğunlukla uçuş öncesi planlamalarda kullanılmaktadır. Bu planlama aşamasındaki işlemler için büyük zaman kazanımı sağlamıştır. Uçuş esnasında kullanım için ise uçuş esnasında oluşan verilerin girişlerini yaparak sonuçların elde edilmesi gereklidir. Eli [8] el bilgisayarı (PDA) kullanarak bunu gerçekleştirmiştir.

Performans planlaması el yordamıyla yapılan hava araçları için işlem hassasiyetinin ve grafiğe uygunluğun artmasını sağlayacak bir sistemin geliştirilmesine ihtiyaç vardır. Bu noktadan hareketle bu çalışmada, AS-532 Cougar helikopterine ait performans planlama grafikleri kullanılarak, uçuş öncesi performans planlaması için bir yazılım geliştirilmiştir. AS-532 Cougar helikopterine ait uçuş kitaplarında sadece performans planlama grafikleri verilir. Bu grafiklerin oluşturulmasında kullanılan gerçek veri değerleri ve bu veri değerlerine bağlı

oluşturulmuş herhangi bir formülasyon verilmez. Bu nedenle, oluşturulan yazılım için söz konusu grafikler bilgisayar ortamında işlenebilecek hale getirilmiştir. Bu amaçla herbir grafikteki eğri demetleri için referans değerler tespit edilerek eğri uydurma yöntemleri kullanılmış ve ara değerler için de interpolasyon tekniklerine başvurulmuştur. Oluşturulan arayüzle, performans planlama işlemlerinin bilgisayar ortamında kolay ve süratli bir şekilde yapılması sağlanmıştır.

## **2. PERFORMANS PLANLAMA**

AS-532 Cougar helikopterinde ve diğer birden çok motorlu helikopterlerde, performans değerlendirilmesi mevcut çift motoru şartlarında ve herhangi bir motorun kaybedilmesi sonucunda kalan motor ile performansın değerlendirilmesini de içerecek şekilde belirlenmiştir. AS-532 Cougar Helikopteri performans planlama grafikleri birbirinden ayrı 20 grafikten meydana gelir. Bu bölümde üç farklı temel grafiğin el yordamıyla kullanımına ilişkin uygulamalar açıklanmıştır. Geri kalan grafiklerin uygulamaları da bu örneklere benzer şekildedir.

## **2.1. Düzeltilmiş Ağırlık Grafiği**

Düzeltilmiş Ağırlık grafiği, 2 bölümden oluşmaktadır. İlk bölümde sıcaklık veri girişi değeri, irtifa eğrilerinden ilgili irtifa değeri ile kesiştirilmekte ve kesişim noktasından itibaren üst grafiğe aktarılmaktadır. Üst grafikte, ağırlık eğrilerinden ilgili ağırlık eğrisi ile kesiştirilmekte ve kesişim noktasından itibaren yatay devam edilerek, elde edilen sonuç düzeltilmiş ağırlık değeri olarak bulunmaktadır. Düzeltilmiş ağırlık değerinin tek başına bir anlamı olmamakla birlikte minimum karar zaman ve sürati, hızlanma ve durma mesafesi, 35 ft mania kleransını emniyetle kat edebilme mesafelerinin bulunmasında kullanılan ağırlık değeridir.

Düzeltilmiş ağırlık değerini hesaplamak için önce, Şekil 1'de gösterildiği gibi (1 nolu hat) veri giriş sıcaklık değerinden irtifa eğrisi kesiştirilir. İrtifa eğrisini kesince, yukarı 2. Grafik setinde ağırlık eğrileri kesiştirilir (2 nolu hat). 2. Grafik helikopter toplam ağırlığı eğrisini kesince, sağ taraftaki grafik değeri okunur. Bu değer düzeltilmiş ağırlık değeridir (3 nolu hat).

## **2.2. Fly Away**

Fly away grafiği helikopterin ağırlığına, havırda durulacak yerin yüksekliğine, ortamın sıcaklığı ve o ortamdaki rüzgar değerlerine bağlı olarak havır irtifasında muhtemel bir motor arızası meydana geldiğinde 15 ft havır yüksekliğinden pas geçilebilecek irtifayı vermektedir. Mania kleransı olarak 15 ft'lik irtifa tanımlanmış bu nedenle fly away değeri kara üzerinden çok deniz üzeri havır çalışmalarında kullanılır.

Fly away verisi, Şekil 2'deki dört farklı grafiğin müşterek kullanımından elde edilen bir değerdir. Fly away değerini elde etmek için, helikopterin toplam

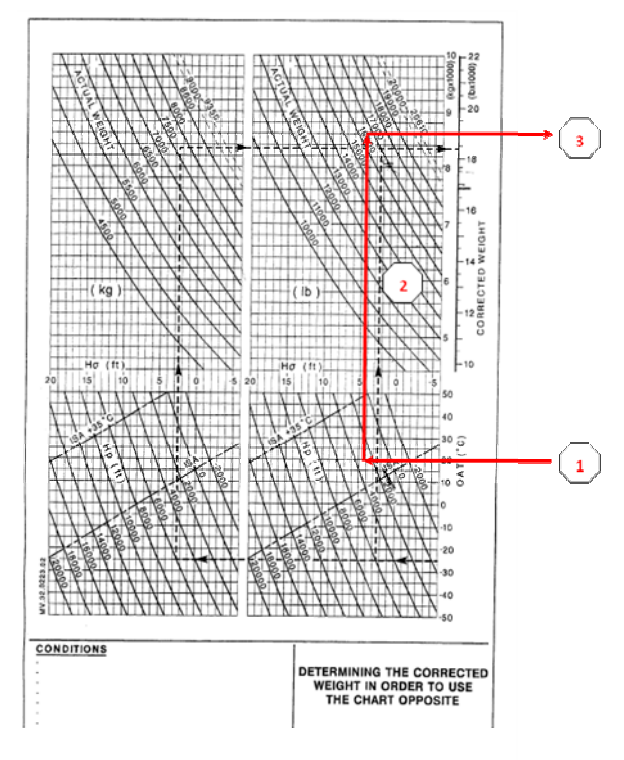

**Şekil 1.** Düzeltilmiş ağırlık grafiği. **Şekil 2.** Fly Away grafikleri.

ağırlığı, havır yapılacak bölgenin sıcaklığı, irtifası ve havır yapılacak bölgedeki rüzgar değerleri kullanılmaktadır.

Burada ilk olarak (1 nolu hat), helikopter ağırlığından giriş yapılarak referans çizgisine kadar çıkılır (0 feet). Takiben doğrulara paralel bir şekilde veri giriş değeri olarak girilen irtifa değerine kadar gelinir (2 nolu hat). Eğer veri giriş irtifa değeri 3000 ft'ten fazla ise sınır değeri olan 3000 ft kullanılır. Bu değerden itibaren dik yukarı çıkılarak, 2. Grafiğin referans çizgisi ile (3 nolu hat) kesiştirilir (15 °C). Takiben veri giriş değeri olarak girilen sıcaklık değerine kadar doğrulara paralel devam edilir (4 nolu hat). Eğer veri giriş sıcaklık değeri -40°C ile 50°C sınırı dışında ise, dışında olduğu tarafa göre sınır değeri kullanılır. Bu değerden itibaren dik yukarı şekilde 3. Grafiğin referans çizgisine kadar (5 nolu hat) gidilir (0 knot). Takiben veri giriş değeri olarak girilen rüzgar değerine kadar doğrulara paralel devam edilir (6 nolu hat). Sınır değeri olarak 40 K kullanılır. Bu değerden itibaren dik yukarı şekilde referans çizgisi kestirilir (7 nolu hat). Eğer yukarı dik çıkılırken referans çizgisi minimum değerinden soldaki bir noktadan devam ediliyorsa referans çizgisi yerine helikopter toplam ağırlığının kg cinsinden karşılığına gelen doğru kesiştirilir. Kesişim noktasından sola dik çıkılarak fly away değeri hesaplanır (8 nolu hat).

#### **2.3. A Noktası**

A noktası değeri helikopter uçuşunun her aşamasında kullanılabilecek bir değerdir. Bu nedenle kalkış A noktası hesaplamasından sonra yakıt akışına bağlı olarak helikopter toplam ağırlığı azaldığı için bu

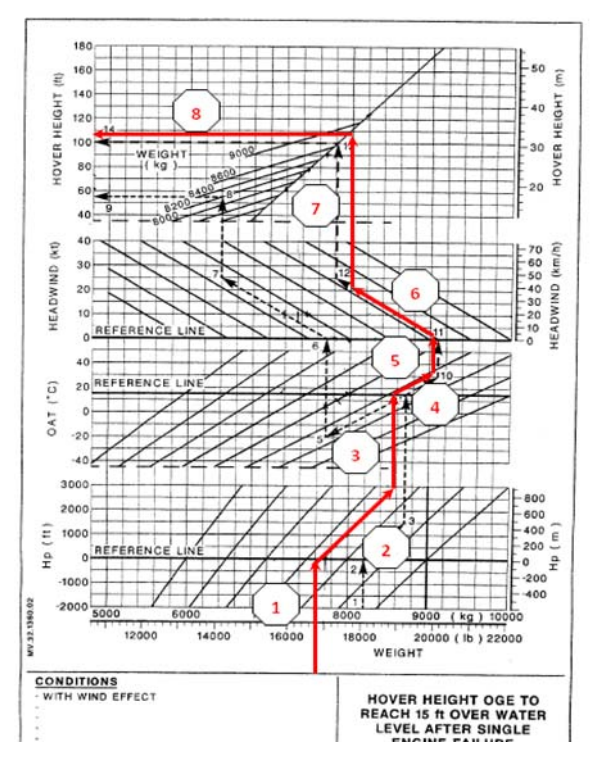

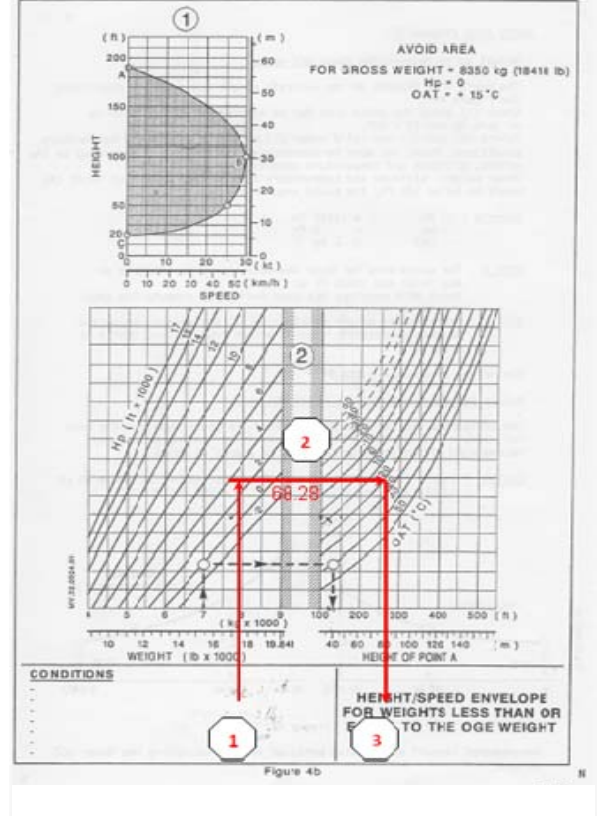

**Şekil 3.** A noktası.

değerin 15 dk'lık değişimleri de hesaplanmaktadır. Bu değer helikopterin havır pozisyonunu sağlayarak yaptığı görevlerde, helikopterin iki motorundan birinin kaybedildiği takdirde, helikopterin pas geçilebileceği irtifayı ifade eder. Bu irtifanın altında yapılan havır

çalışmaları risk oluşturmaktadır. Emniyetli pas geçişi mümkün olamayacak ve aynı zamanda tek motor performansı olmadığından dolayı helikopter emniyetle inişte yapamayacaktır. Bu nedenle bu irtifa aralığı sakınılacak sahayı ifade eder ve havır çalışmaları için çok önemlidir. Hesaplamalarda değer 100 ft altında çıkarsa, A noktasının olmadığı ortaya çıkar ve

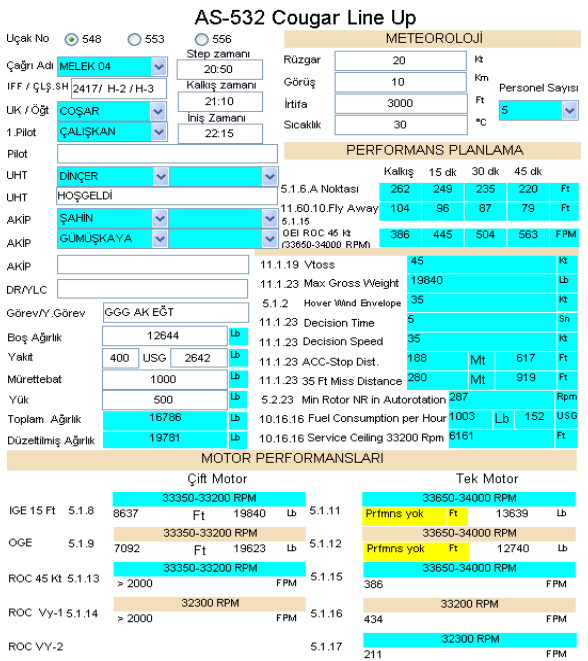

## **Şekil 4.** Performans Planlama Kartı (Program Arayüzü).

sakınılacak saha yoktur. Böyle bir durumda tek motor yer tesiri içinde (IGE) havır performansı var olarak anlaşılır. Yapılabilecek havır (sedye vinç ) çalışmalarında, A noktası hesaplamalarında çıkan irtifa değerinin üzerindeki bir değerin emniyetli olduğu değerlendirilir ve bu irtifa kullanılır.

A noktası değerini hesaplamak için önce Şekil 3'deki gibi helikopterin ağırlık değerinden giriş yapılır ve irtifa doğrularından veri giriş değeri ile kestirilir (1 nolu hat). Sonra kesim noktasından itibaren sağa diğer grafiğe geçiş yapılarak sıcaklık değerlerinden veri giriş sıcaklık değeri eğrisi ile kesiştirilir (2 nolu hat). Son olarak kesim noktasından aşağıya aşağıda inilerek grafik üzerindeki değer okunur (3 nolu hat). Bu değer A noktası değeridir.

#### **3. PERFORMANS PLANLAMA YAZILIMI**

Performans planlamanın bilgisayar programı ile yapılabilmesi için, performans planlamada kullanılan eğrilere ait bağıntılara ihtiyaç vardır. Bu bağıntıların bulunamaması durumunda, yapılabilecek işlem, grafiklerdeki eğriler için birer fonksiyon uydurmaktır. Bu sebeple AS-532 Cougar helikopteri performans planlaması için ilgili performans planlama grafiklerinden referans veriler alınarak bunlara birer eğri (polinom) uydurulmuştur. Hazırlanan program içerisinde bu polinomlar kullanılarak, bir önceki

bölümde örneklendirilen (el yordamıyla yapılan) işlemlerin bilgisayar ortamında yapılması sağlanmıştır. Eğri (polinom) uydurma işlemi için Newton Bölünmüş Farklar Yöntemi kullanılmıştır. Eğrilerin karakterine uygun olarak bir ve ya daha üst mertebeden polinom yaklaşımları kullanılmış ve arada kalan eğriler için de doğrusal interpolasyon yapılmıştır. Yazılım için MATLAB bilgisayar programı ile GUI arayüzü kullanılarak işlemlerin, Şekil 4'deki gibi Performans Planlama Kartı üzerinden yapılması sağlanmıştır.

Farklı grafikler için hangi mertebeden polinom yaklaşımlarının uygun olduğu yapılan uygulamalarla belirlenmiştir. Takip eden alt bölümlerde bu uygulamalarla ilgili olarak, A noktasının bulunmasına ait değişik polinom yaklaşımlarının sonuçları verilecektir.

## **3.1 A Noktası Birinci Uygulama**

A noktası hesaplaması için kullanılacak girdi verileri Çizelge 1'de verilmiştir. Eğri uydurma işlemleri için Sekil 3'de verilen ikinci (alttaki) Grafik incelenecektir. Bu nedenle 17500 lb ve 3000 ft karşılığında ikinci grafiğin *y* değeri olarak gelen değer belirlenecektir.

**Çizelge 1**. Birinci uygulama girdi verileri.

| Helikopter toplam ağırlığı | 17500 lb       |
|----------------------------|----------------|
| Basınç irtifası            | $3000$ ft      |
| Harici sühunet             | $20^{\circ}$ C |

Grafik 2'ye geçiş için kullanılacak değer 68.28 dir. Bu değer, ikinci grafik içi uydurulacak eğrinin *y* değeridir. Elde edilmek istenen A noktası, bu *y* değerine karşılık gelen *x* değeri olacaktır. Eğri uydurma işlemleri için 20 °C eğrisi üzerinden, Çizelge 2'de verilen yedi tane referans noktası alınmıştır.

Çizelge 2'deki değerler kullanılarak farklı mertebelerden yapılan polinom yaklaşımlarına ait sonuçlar Çizelge 3'te listelenmiştir. Buradaki sonuçlara göre 3. mertebe yaklaşımdan itibaren bir yakınsama görülmektedir.

**Çizelge 2.** A Noktası 2.grafik 20 °C Eğrisi Referans Noktaları (Uygulama 1).

| $\boldsymbol{X}$ | $\boldsymbol{y}$ |
|------------------|------------------|
| 100              | 35               |
| 150              | 44.83            |
| 200              | 54.83            |
| 250              | 66.67            |
| 291.7            | 80               |
| 300              | 82               |
| 475              | 160              |

| Mertebe | $\boldsymbol{x}$ |
|---------|------------------|
| 2       | 265.8747         |
| 3       | 255.5280         |
|         | 255.8137         |
|         | 255.3998         |
|         | 255.3237         |

**Çizelge 3**. Birinci uygulama için bulunan *x* değeri.

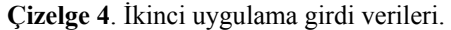

| Helikopter toplam ağırlığı | 18500 lb     |
|----------------------------|--------------|
| Basınç irtifası            | $4000$ ft    |
| Harici sühunet             | $0^{\circ}C$ |

**Çizelge 5.** A Noktası 2.grafik 0 °C Eğrisi Referans Noktaları (Uygulama 2).

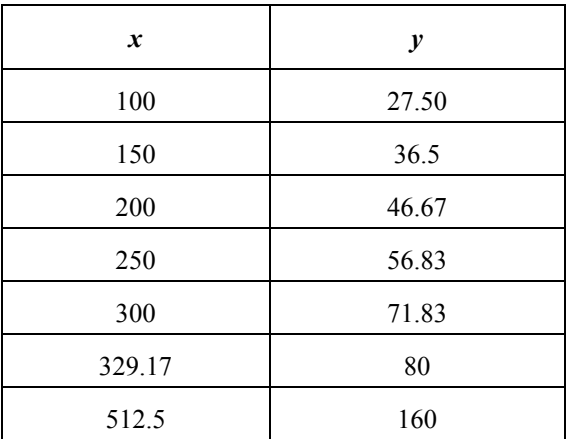

## **3.2 A Noktası İkinci Uygulama**

İkinci uygulama ile ilgili veriler Çizelge 4 ve 5'te verilmiştir. Bu verilerden hareketle Grafik 2'ye geçiş için kullanılacak değer 88.89 dir. Bu verilerle, farklı mertebelerden polinom yaklaşımlarıyla elde edilen A noktası değerleri de Çizelge 6'da belirtilmiştir. Buradaki sonuçlara göre 5. Mertebe polinomda yakınsama sağlanmaktadır.

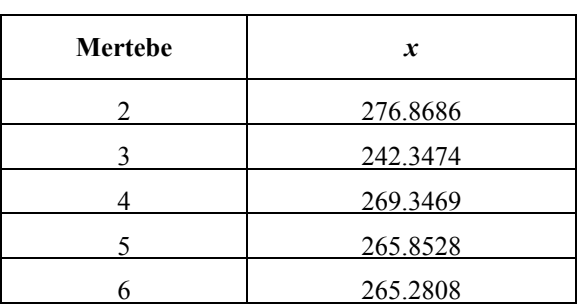

**Çizelge 6**. İkinci uygulama için bulunan *x* değeri.

## **3.3 A Noktası Üçüncü Uygulama**

Üçüncü uygulama ile ilgili veriler Çizelge 7 ve 8'de verilmiştir. Bu verilerden hareketle Grafik 2'ye geçiş için kullanılacak değer 102.26'dır. Bu uygulamada farklı mertebelerden polinom yaklaşımlarıyla elde edilen A noktası değerlerinde yakınsama sağlanamamıştır. Bu olumsuzluğu düzeltmek için A noktası 2. Grafiği iki bölüme ayrılmıştır. Grafikten gelen *y* bileşeninin 80 değerinin altında ya da üstünde olmasına göre iki ayrı bölüm oluşturularak her ayrı bölümde yedi noktalı 6. dereceden denklemler kullanılmıştır. Takip eden kısımdaki uygulamalarda bu durum incelenmiştir.

**Çizelge 7**. Üçüncü uygulama girdi verileri.

| Helikopter toplam ağırlığı | 18000 lb  |
|----------------------------|-----------|
| Basınç irtifası            | $6000$ ft |
| Harici sühunet             | 30 °C     |

**Çizelge 8.** A Noktası 2.grafik 30 °C Eğrisi Referans Noktaları (Uygulama 3).

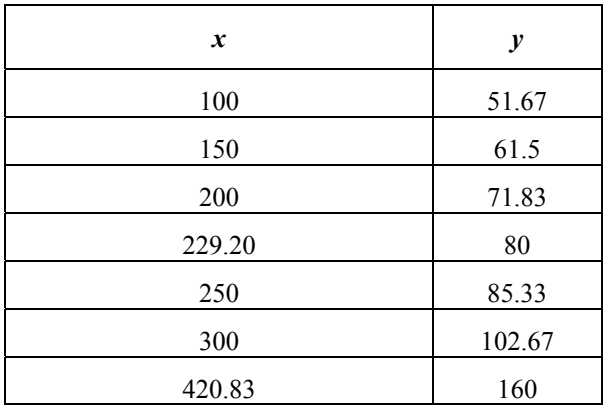

| Helikopter toplam ağırlığı | 17500 lb |
|----------------------------|----------|
| Basınç irtifası            | 3000 ft  |
| Harici sühunet             | 20 °C    |

**Çizelge 9**. Dördüncü uygulama girdi verileri.

#### **Çizelge 10.** A Noktası 2.grafik 20 °C Eğrisi Referans Noktaları (Uygulama 4).

| $\boldsymbol{x}$ | $\mathcal{Y}$ |
|------------------|---------------|
| 100              | 35            |
| 150              | 44.83         |
| 200              | 54.83         |
| 250              | 66.67         |
| 291.7            | 80            |
| 300              | 82            |
| 325              | 90            |

**Çizelge 11**. Dördüncü uygulama için bulunan *x* değeri.

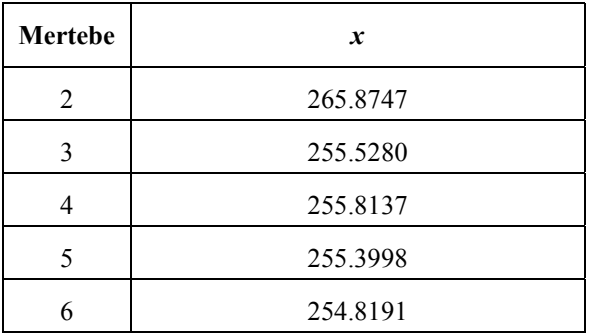

#### **3.4 A Noktası Dördüncü Uygulama**

Üçüncü uygulama ile ilgili veriler Çizelge 9 ve 10'da verilmiştir. Bu verilerden hareketle Grafik 2'ye geçiş için kullanılacak değer 68.28 dir. Kısım 3.3'de açıklanan değişikliğin yapılması sonucu referans noktalarının değiştirilmesiyle burada istenilen yakınsama sağlanmış ve Çizelge 11'deki sonuçlar elde edilmiştir.

#### **3.5 Analiz**

Bu bölümde yapılan uygulamaların sonucuna göre A noktası 2. Grafiği iki bölüme ayrılmıştır. Birinci grafikten gelen *y* bileşeninin 80 değerinin altında ya da

üstünde olmasına göre oluşturulan iki ayrı bölüm için 6. mertebeye kadar polinom yaklaşımları kullanılmıştır. Referans noktaları uygun bölümden alındıktan sonra 2. mertebeden yaklaşımdan itibaren yakınsama sağlanmakta mertebe arttıkça hassasiyet artmaktadır..

Geriye kalan diğer bütün grafikler için yapılan eğri uydurma çalışmalarında, A noktası uygulamalarında olduğu gibi, eğrilerde değişiminçok fazla olduğu bölgelerde grafik ayrı ayrı bölümler halinde ele alınmış ve eğrilerin karekterlerine paralel olarak 2. mertebeden başlayan polinom yaklaşımları ile grafikler çözümlenmiştir.

## **4. UYGULAMA**

Oluşturulan yazılımın test edilmesi amacıyla Çizelge 12'de verilen koşullar için performans planlama yapılmıştır. Yazılımın başarısını kıyaslamak amacıyla, aynı veriler için üç deniyimli kullanıcının el yordamıyla yaptığı performans planlamaları kullanılmıştır.

**Çizelge 12.** Test verileri.

| Helikopter Toplam Ağırlığı | 18500 Lb       |
|----------------------------|----------------|
| Basınç İrtifası            | 3000 Ft        |
| Harici Sühunet             | $25^{\circ}$ C |
| Rüzgar                     | 15 Kt          |

Üç farklı kullanıcının ulaştığı performans planlama değerleri ile yazılımın verdiği sonuçlar Çizelge 13'de sunulmuştur. Hesaplanan değerlerinin çoğunluğunda birbirine yakın değerler elde edilmekle birlikte birkaç değer için küçük farklılıklar söz konusudur. Farklılıkların oluştuğu parametreler için kullanıcılar arasında da farklılıklar oluştuğu ve bunun grafiklerdeki eğrilerin karekterlerinden ve ara bölgelerdeki noktalar için yapılan interpolasyon işlemleri için seçilen noktaların değerlerlerinin belirlenmesindeki düşük hassasiyetten kaynaklanabileceği değerlendirilmiştir. Diğer taraftan kullanıcıların birbirine yakın değerler hesapladığı durumlarda yazılım da bu değerler civarında sonuçlar vermiştir. Bununla birlikte üç kullanıcının performans planlaması için ayırdığı zaman ortalaması 19 dk iken, yazılımın aynı işlemler için kullandığı sure sadece 20 saniyedir.

## **5. SONUÇ VE ÖNERİLER**

Bu çalışma ile hazırlanan bilgisayar programı, AS-532 Cougar helikopteri için el yordamıyla yapılan performans planlama işleminin bilgisayar ortamında daha kolay ve çabuk yapılmasını sağlamıştır. Görev planlama esnasında, helikopter performans değerlerinin kısa zamanda ve doğruluğu yüksek bir şekilde elde edilmesiyle göreve yönelik parametrelerin (yakıt miktarı, personel planlaması gibi ) değerlendirilmesi etkin bir şekilde yapılabilecektir. Diğer taraftan, performans planlama işleminin bilgisayar ortamında yapılması ile işlem hassasiyetinin, el yordamı ile yapıan işlemlere göre daha fazla olması da sağlanmıştır.

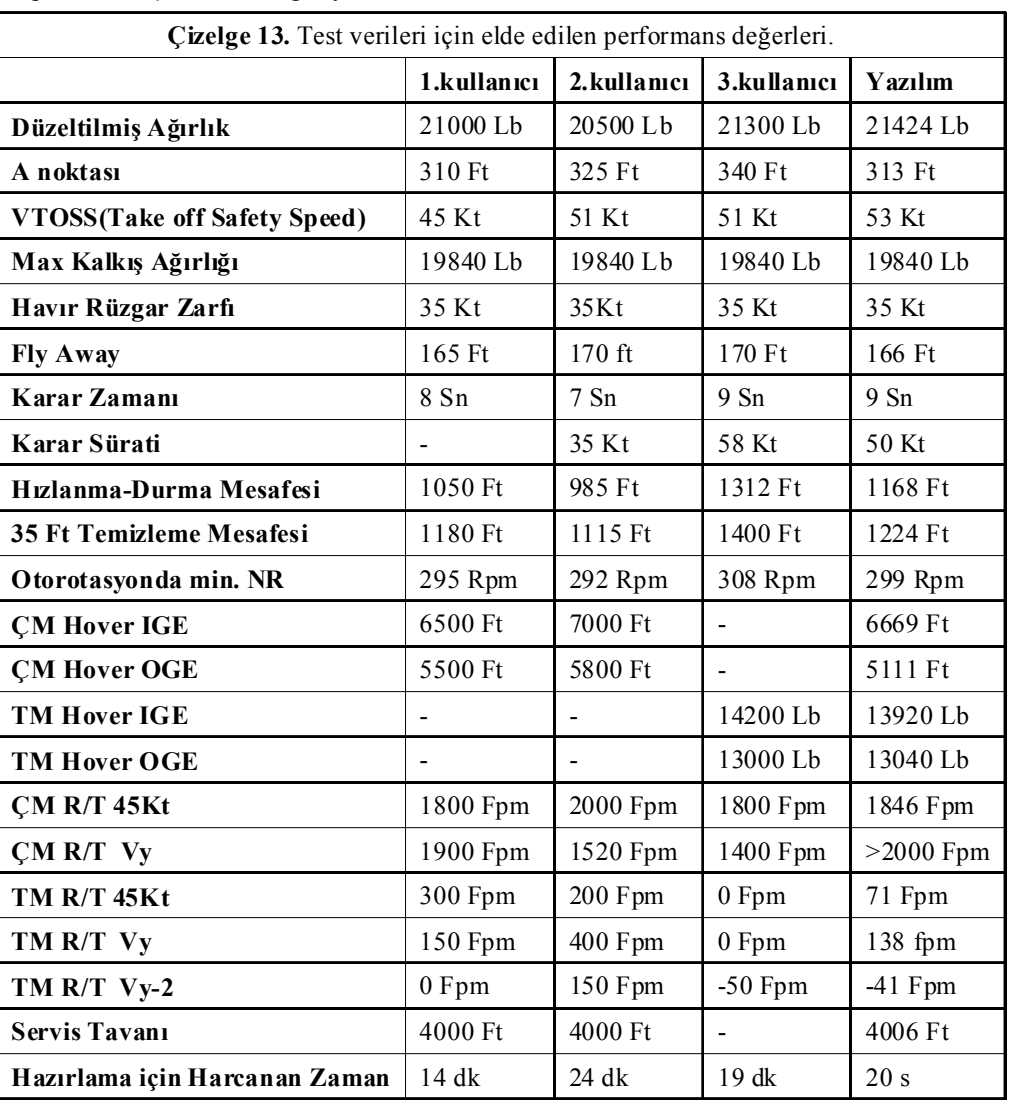

#### **6. KAYNAKLAR**

**[1]** Thomson, D. and Bradley, R., "Inverse simulation as a tool for flight dynamics research— Principles and applications", Progress in Aerospace Sciences, vol. 42, p.174–210, 2006.

**[2]** Filippone, A., "Comprehensive analysis of transport aircraft flight performance", Progress in Aerospace Sciences, vol.44, p.192–236, 2008.

**[3]** Zhigang, Z. and Tiansheng, L., "Dynamics Analysis of Close-coupling Multiple Helicopters System", Chinese Journal of Aeronautics, vol.21, p.71-78, 2008.

**[4]** Taha, Z., Tang, Y.R. ve Yap, K.C., "Development Of An Onboard System For Flight Data Collection of a Small-Scale UAV Helicopter", Mechatronics, vol.21, p.132-144, 2011.

**[5]** Konishia, T., Kikugawaa, H., Iwatab, Y., Kosekib, H., Sagaeb, K., Itoc, A. and Katoa, K., "Aerial firefighting against urban fire: Mock-up house experiments of fire suppression by helicopters", Fire Safety Journal, vol.43, p.363–375, 2008.

**[6]** Rezaee, A. and Izadpaneah, S., "An Optimized, Mathematical-Based Flight Performance Planning", International Conference on Computer Technology and Development, 2009.

**[7]** Steve Smith, John Lewis, "The Performance Planning Calculator", "http://www.qinetiqna.com/Performance%20Planning%20Calculator.htm " (2009)

**[8]** James M. Eli, "UH-60a Helicopter Performance Planning Card Program", "http://www.soft32.com/download\_151380.html", (2009)

**[9]** Kobus,David Woods, Steven, "Helicopter Performance Computer Programs", "http://www.dtic.mil/srch/doc?collection=t3&id=AD A124603", (2009).

**[10]** Arents, Donald N.,"Helicopter performance calculator",

"http://www.freepatentsonline.com/4236212.html",  $(2009)$ .

## **ÖZGEÇMİŞLER**

#### **Hv.Plt. Yzb. Serkan COŞAR**

1978 yılında KONYA'da doğdu. İlk, orta ve lise öğrenimini İZMİR'de tamamladı. 1996 yılında Hava Harp Okulu, Uçak Mühendisliği Bölümü'nde lisans eğitimine başladı.2000 yılında teğmen rütbesiyle Hava Harp Okulu'ndan mezun oldu. 2000-2002 yılları arasında 2'nci Ana Jet Üs K.'lığında pilot adayı; 2002-2007 yılları arasında 6'ncı Ana Jet Üs AK K.'lığında helikopter pilotu olarak görev yapmıştır. 2007-2009 yılları arasında HUTEN Havacılık Mühendisliği Bölümünde uzaktan yüksek lisans

eğitimini tamamladı. 2007 ylından beri 5'inci Ana Jet Üs AK K'lığında helikoter pilotu görevine devam etmektedir.

#### **Doç.Dr.Hv.Müh.Yb. Abdurrahman HACIOĞLU**

Abdurrahman Hacıoğlu, İTÜ Uçak ve Uzay Bilimleri Fakültesi Uçak Mühendisliği bölümünden 1991 yılında mezun oldu. 1991-1995 yılları arasında Kayseri 2'nci HİBM K.lığında görev yaptı. 1995-1997 yılları arasında ODTÜ Havacılık Mühendisliğinde yüksek lisans eğitimini; 1998-2003 yılları arasında İTÜ Uçak Mühendisliği bölümündeki doktora eğitimini tamamladı. Akışkanlar Mekaniği, Hesaplamalı Akışkanlar Dinamiği, Genetik Algoritmalar, Aerodinamik Optimizasyon ve Paralel Mekanizmalar konuları ile ilgilenmektedir. Halen Yarbay rütbesinde olup Hava Harp Okulu Dekanlığı, Havacılık ve Uzay Mühendisliği Bölüm Başkanı olarak görev yapmaktadır.